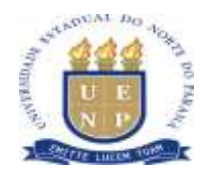

## **INSTRUÇÃO DE SERVIÇO N<sup>o</sup> 01/2015 – PROEC/UENP**

A Pró-Reitora de Extensão e Cultura da Universidade Estadual do Norte do Paraná – UENP, Prof. Dra. Simone Cristina Castanho Sabaini de Melo, nomeada pela Portaria 302/2014, de 21 de julho de 2014, no uso das suas atribuições legais e exercício regular de seu cargo, *REPUBLICADA COM* 

## **RESOLVE:**

*ALTERAÇÕES EM* 

*DESTAQUE.*

Instruir as Comissões de Extensão dos *Campi* da UENP e os professores extensionistas a executarem os procedimentos relacionados às ações de extensão conforme o que segue:

1. Até a implantação do Sistema Integrado de Gestão da Extensão – SIGE, prevista para o ano de 2015, todas as ações de extensão da UENP deverão ser cadastradas e registradas no Sistema de Cadastro de Atividades de Ensino, Pesquisa e Extensão-SECAPEE;

2. Para registrar as ações de extensão cadastradas no SECAPEE, o professor coordenador deverá preencher o Formulário de Envio e Tramitação de Ações de Extensão e protocolá-lo juntamente com a proposta impressa e assinada. O protocolo encaminhará esses documentos às secretarias de centro que, por sua vez, os remeterão à Comissão de Extensão do *campus,* para dar seguimento aos trâmites do Regulamento de Extensão da UENP (Resolução 29/2011 do CEPE/UENP);

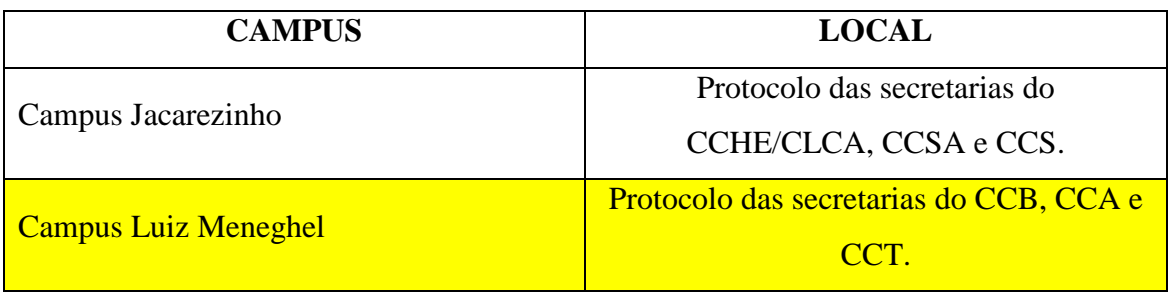

3. O protocolo das ações de extensão deverá ser feito nos seguintes locais:

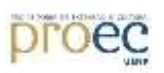

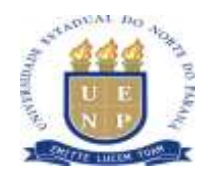

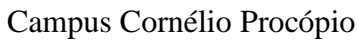

Protocolo da secretaria do centros (CCHE, CLCA e CCSA) que remeterá para o protocolo geral do *campus*.

4. Para **cadastrar e registrar Programas de Extensão**, o professor coordenador deverá preencher o Formulário de Cadastramento de Programas de Extensão e protocolar para a Comissão de Extensão de seu *campus,* junto com o Formulário de Envio de Ação de Extensão.

5. Para **solicitar renovação de projetos e programas de extensão**, nas formas de continuidade ou prorrogação, conforme previsto no Regulamento de Extensão da UENP, o professor coordenador deverá, com no mínimo 30 dias de antecedência do término do cronograma original, preencher o Formulário de Solicitação de Renovação de Projetos/Programas, o qual deverá ser protocolado juntamente com uma cópia impressa da ação a ser renovada. Caberá à Câmara de Extensão deliberar sobre a renovação;

6. Para **solicitar permanência de projetos e programas de extensão**, o professor coordenador deverá preencher o Formulário de Solicitação de Permanência de Projetos/Programas, que deverá ser protocolado juntamente com uma cópia impressa do projeto/programa para a Comissão de Extensão do seu *campus.* A solicitação somente poderá ser feita para projetos/programas regulares junto à PROEC. Caberá ao Conselho de Ensino, Pesquisa e Extensão (CEPE) avaliar a solicitação;

7. Para **solicitar o cancelamento de ação de extensão**, o professor coordenador deverá preencher o Formulário de Solicitação de Cancelamento de Ação de Extensão, o qual deverá ser protocolado juntamente com uma cópia impressa da ação a ser cancelada para a Comissão de Extensão do seu *campus.* Caberá à Diretoria de Extensão o cancelamento da ação;

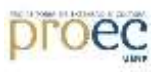

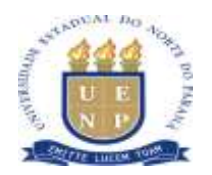

8. Para **finalizar e registrar relatório final de ação de extensão**, o professor coordenador deverá, até 30 dias após o término da ação, incluir e enviar o relatório final via SECAPEE, preencher o Formulário de Envio e Tramitação de Relatório Final, que deverá ser protocolado juntamente com uma cópia impressa da ação a ser finalizada, para a Comissão de Extensão de seu *campus*;

9. A **emissão de certificados das ações de extensão realizadas pela UENP** deverá, obrigatoriamente, ser realizada pela PROEC. A solicitação deverá ocorrer da seguinte maneira:

a) Incluir e enviar relatório final pelo SECAPEE;

b) Protocolar o relatório para a Comissão de Extensão do seu *campus;*

c) O coordenador da ação deverá solicitar via *e-mail* a confecção dos certificados. O *e-mail* deverá ser enviado para [diretoria.extensao@uenp.edu.br](mailto:diretoria.extensao@uenp.edu.br) acompanhado das seguintes informações: I) número do protocolo do SIPANET, comprovando o envio do relatório final para registro; II) lista de participantes com a descrição do tipo de participação (coordenador, membro de comissão organizadora, ouvinte, participante, palestrante, ministrante, colaborador, etc.); III) programação (no caso de eventos); IV) carga horária; V) logo do evento (opcional); e VI) assinatura digitalizada do coordenador;

d) Os certificados serão disponibilizados (para impressão) na página da PROEC, condicionados ao registro do relatório final pela PROEC.

10. Os formulários citados nesta instrução de serviço estão disponíveis na página do SECAPEE.

Jacarezinho, 02 de Junho de 2015.

 *Original assinado* Prof. Dra. Simone Cristina Castanho Sabaini de Melo Pró-reitora de Extensão e Cultura

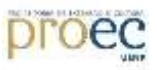